# Streaming Data And Concurrency In R

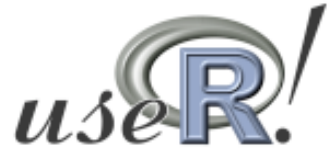

## Rory Winston

rory@theresearchkitchen.com

**KORKA BRADE HOLD** 

- Independent Software Consultant
- M.Sc. Applied Computing, 2000
- M.Sc. Finance, 2008
- Apache Committer
- Interested in practical applications of functional languages and machine learning

**KOR KERKER DE VOOR** 

• Really interested in seeing R usage grow in finance

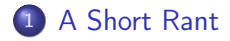

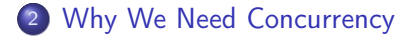

[Motivating Example](#page-6-0)

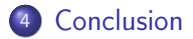

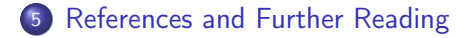

K ロ ▶ K @ ▶ K 할 X K 할 X | 할 X Y Q Q @

#### Parallelization vs. Concurrency in R

- Multithreading vs. parallelization
- i.e. fork() vs. pthread\_create()
- R interpreter is single threaded
- Some historical context for this (e.g. non-threadsafe BLAS implementations)
- Multithreading can be complex and problematic
- Instead a focus on parallelization:
	- Distributed computation: gridR, nws, snow
	- Multicore/multi-cpu scaling: Rmpi, Romp, pnmath
	- Interfaces to PBLAS/Hadoop/OpenMP/MPI/Globus/etc.
- Parallelization suits large CPU-bound processing applications
- <span id="page-3-0"></span>• So do we really need it at all then?

## Multithreading Is A Valuable Tool

- $\bullet$  I say, "yes"
- For general real-time (streaming to be more precise) data analysis
- (Growing interest in using R for streaming data, not just offline analyis)
- **•** GUI toolkit integration
- Fine-grained control over independent task execution
- Fine-grained control over CPU-bound and I/O-bound task management
- <span id="page-4-0"></span>"I believe that explicit concurrency management tools (i.e. a threads toolkit) are what we really need in R at this point." - Luke Tierney, 2001

**KOR E KERKER KERKER** 

## Will There Be A Multithreaded R?

- Short answer is: Most likely not
- At least not in its current incarnation
- Internal workings of the interpreter not particularly amenable to concurrency:
	- Functions can manipulate caller state («- vs. <-)
	- Lazy evaluation machinery (promises)
	- **•** Dynamic State, garbage collection, etc.
	- Scoping: global environments
	- Management of resources: streams, I/O, connections, sinks

- Implications for current code
- Possibly in the next language evolution (cf. Ihaka?)

### Motivating Example

- Based on work I did last year and presented at UseR! 2008
- Wrote a real-time and historical market data service from Reuters/R
- $\bullet$  The real-time interface used the Reuters C++ API
- R extension that spawned listening thread and handled market updates

**KOR KERKER DE VOOR** 

<span id="page-6-0"></span>• New version also does publishing as well as subscribing

## Motivating Example

- The (real-world) example involves building a new high-frequency trading system
- Step 1 is handling market prices (in this case interbank currency prices)

- Need to ensure that the new system's prices are:
	- Correct:
	- Fast

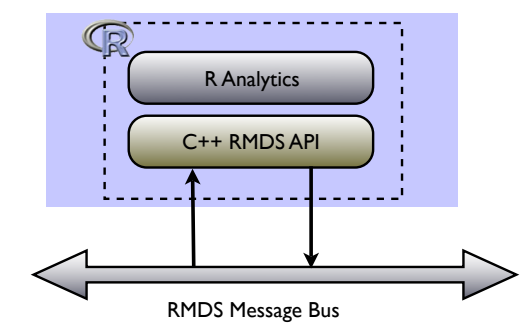

K ロ X (日) X (日) X (日) X (日) X (日) X (日) X (日) X (日) X (日) X (日) X (日) X (日)

#### Issues With This Approach

As R interpreter is single threaded, cannot spawn thread for callbacks

- Thus, interpreter thread is locked for the duration of subscription
- Not a great user experience
- Need to find alternative mechanism

#### Alternative Approach

- If we cannot run subscriber threads in-process, need to decouple
- Standard approach: add an extra layer and use some form of IPC
- For instance, we could:
	- Subscribe in a dedicated R process (A)
	- Push incoming data onto a socket
	- R process (B) reads from a listening socket
- Sockets could also be another IPC primitive, e.g. pipes, shared mem

**KOR KERKER DE VOOR** 

We will use the bigmemoRy package to leverage the latter

#### The bigmemoRy package

- From the description: "Use C++ to create, store, access, and manipulate massive matrices"
- Allows creation of large ( $>$  RAM) matrices
- These matrices can be mapped to files/shared memory
- It is the shared memory functionality that we will use

big.matrix(nrow, ncol, type = "integer",  $\dots$ ) shared.big.matrix(nrow, ncol, type = "integer",  $\dots$ ) filebacked.big.matrix(nrow, ncol, type = "integer", ...) read.big.matrix(file, sep=, ...)

**K ロ ▶ K @ ▶ K 할 X K 할 X 및 할 X Y Q Q @** 

#### Sample Usage

```
> library(bigmemory)
> X <- shared.big.matrix(type="double", ncol=1000, nrow=1000)
> X
An object of class "big.matrix"
Slot "address":
<pointer: 0x7378a0>
```
**KOL KALLASH KEL GARA** 

## Create Shared Memory Descriptor

```
> desc <- describe(X)
> desc
$sharedType
[1] "SharedMemory"
```
\$sharedName [1] "53f14925-dca1-42a8-a547-e1bccae999ce"

**KOL KALLASH KEL GARA** 

#### \$nrow

[1] 1000

#### \$ncol

[1] 1000

#### \$rowNames

NULL.

#### \$colNames NULL

\$type [1] "double"

#### Export the Descriptor

In R session 1:

> dput(desc, file="/tmp/matrix.desc")

In R session 2:

> library(bigmemory) > desc <- dget("/tmp/matrix.desc") > X <- attach.big.matrix(desc)

Now R sessions A and B share the same big.matrix instance

#### Share Data Between Sessions

R session 1:

- $> X[1,1] < -1.2345$
- R session 2:

 $> X[1,1]$ [1] 1.2345

Thus, streaming data can be continuously fed into session A And concurrently processed in session B

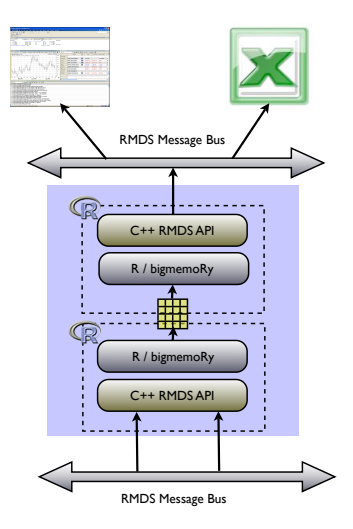

K ロ ▶ K @ ▶ K 할 X K 할 X | 할 X Y Q Q @

#### **Summary**

Lack of threads not necessarily a barrier to concurrent analysis

- Packages like bigmemoRy, nws, etc. facilitate decoupling via IPC
- <span id="page-17-0"></span>Could potentially take this further (using e.g. nws)

#### **References**

• bigmemoRy:

<http://cran.r-project.org/web/packages/bigmemory/>

- Luke Tierney's original threading paper: <http://www.cs.uiowa.edu/~luke/R/thrgui/>
- HPC and R Survey: <http://epub.ub.uni-muenchen.de/8991/>
- <span id="page-18-0"></span>• Inside The Python GIL: <www.dabeaz.com/python/GIL.pdf>